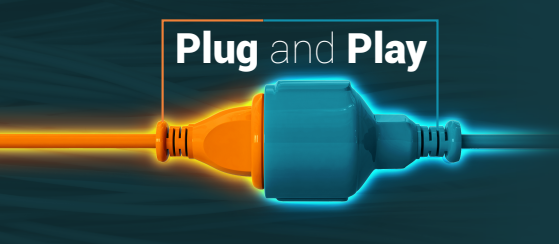

**Graydon API pour Microsoft Dynamics 365**

## Commencez tout de suite !

En quelques étapes seulement, vous pouvez démarrer avec l'API Graydon, sans avoir besoin de connaissances technologiques approfondies !

**GRAYDON** next generation intelligence

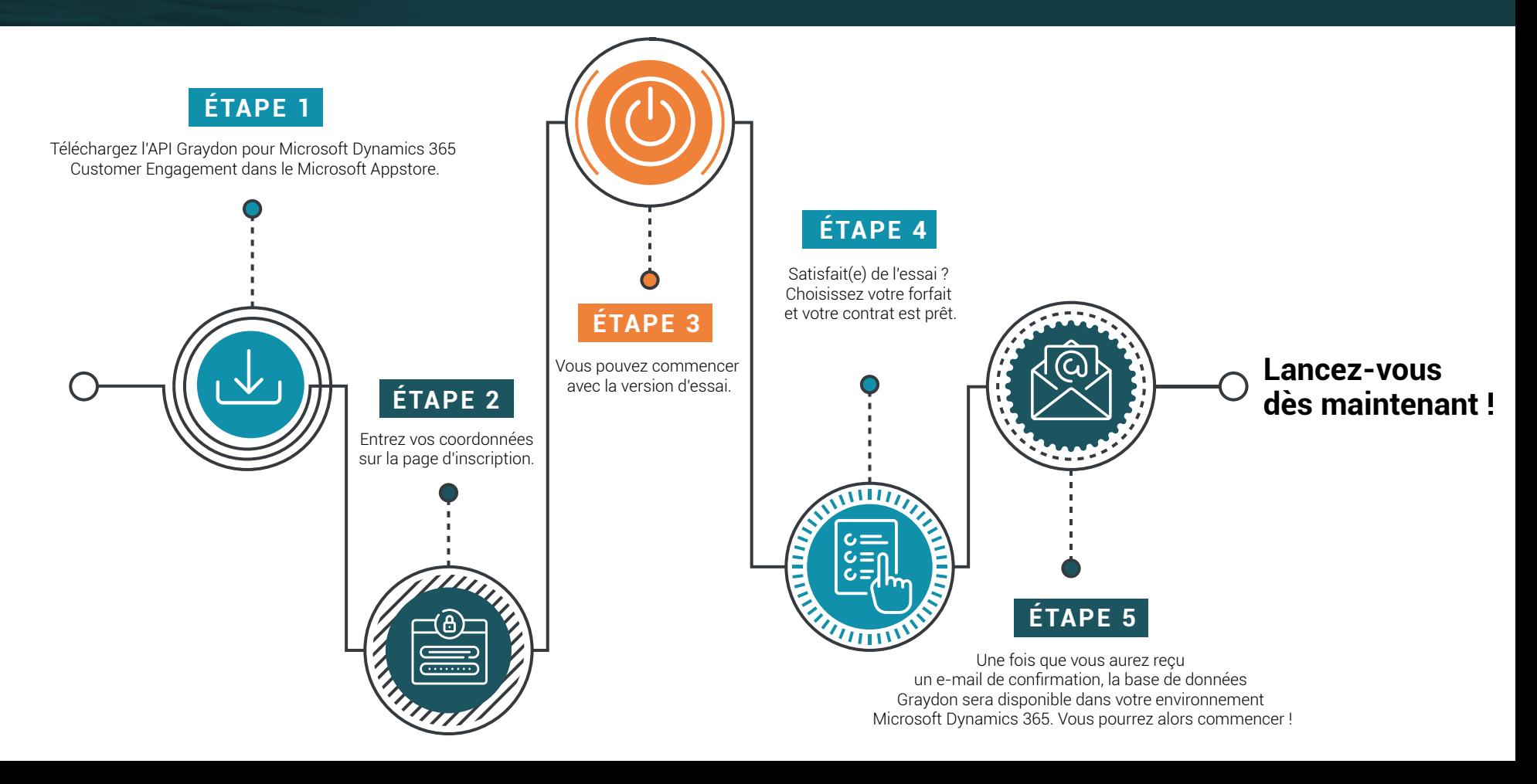